# $(1)$  $(1)$ **CISCO**

# Configuring CDP

## Information About CDP

#### CDP

CDP is a device discovery protocol that runs over Layer 2 (the data link layer) on all Cisco-manufactured devices (routers, bridges, access servers, and switches) and allows network management applications to discover Cisco devices that are neighbors of already known devices. With CDP, network management applications can learn the device type and the Simple Network Management Protocol (SNMP) agent address of neighboring devices running lower-layer, transparent protocols. This feature enables applications to send SNMP queries to neighboring devices.

CDP runs on all media that support Subnetwork Access Protocol (SNAP). Because CDP runs over the data-link layer only, two systems that support different network-layer protocols can learn about each other.

Each CDP-configured device sends periodic messages to a multicast address, advertising at least one address at which it can receive SNMP messages. The advertisements also contain time-to-live, or holdtime information, which is the length of time a receiving device holds CDP information before discarding it. Each device also listens to the messages sent by other devices to learn about neighboring devices.

On the switch, CDP enables Network Assistant to display a graphical view of the network. The switch uses CDP to find cluster candidates and maintain information about cluster members and other devices up to three cluster-enabled devices away from the command switch by default.

For a switch and connected endpoint devices running Cisco Medianet, these events occur:

- CDP identifies connected endpoints that communicate directly with the switch.
- Only one wired switch reports the location information to prevent duplicate reports of neighboring devices.
- **The wired switch and the endpoints both send and receive location information.**

The switch supports CDP Version 2.

### Default CDP Configuration

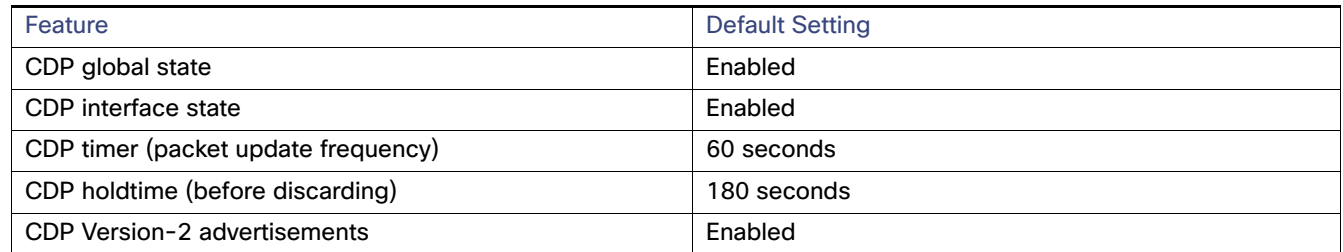

# How to Configure CDP

### Configuring the CDP Parameters

You can configure the frequency of CDP updates, the amount of time to hold the information before discarding it, and whether or not to send Version-2 advertisements.

**Note:** Steps 2 through 4 are all optional and can be performed in any order.

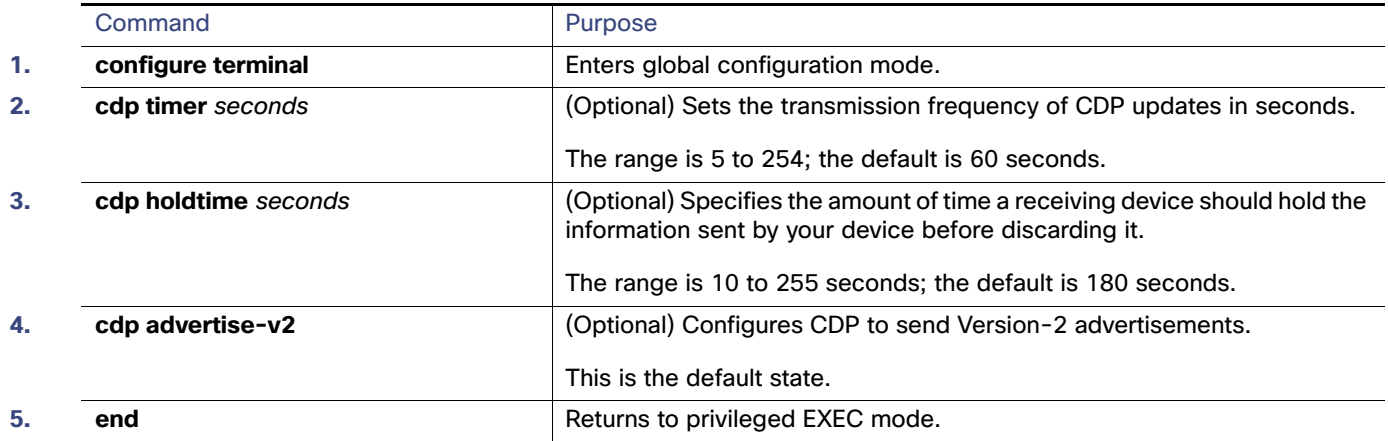

#### Disabling CDP

CDP is enabled by default.

**Note:** Switch clusters and other Cisco devices (such as Cisco IP Phones) regularly exchange CDP messages. Disabling CDP can interrupt cluster discovery and device connectivity.

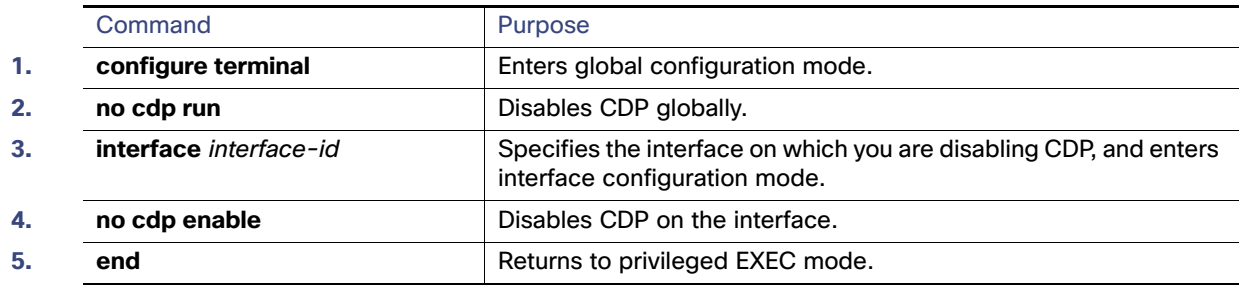

# Monitoring and Maintaining CDP

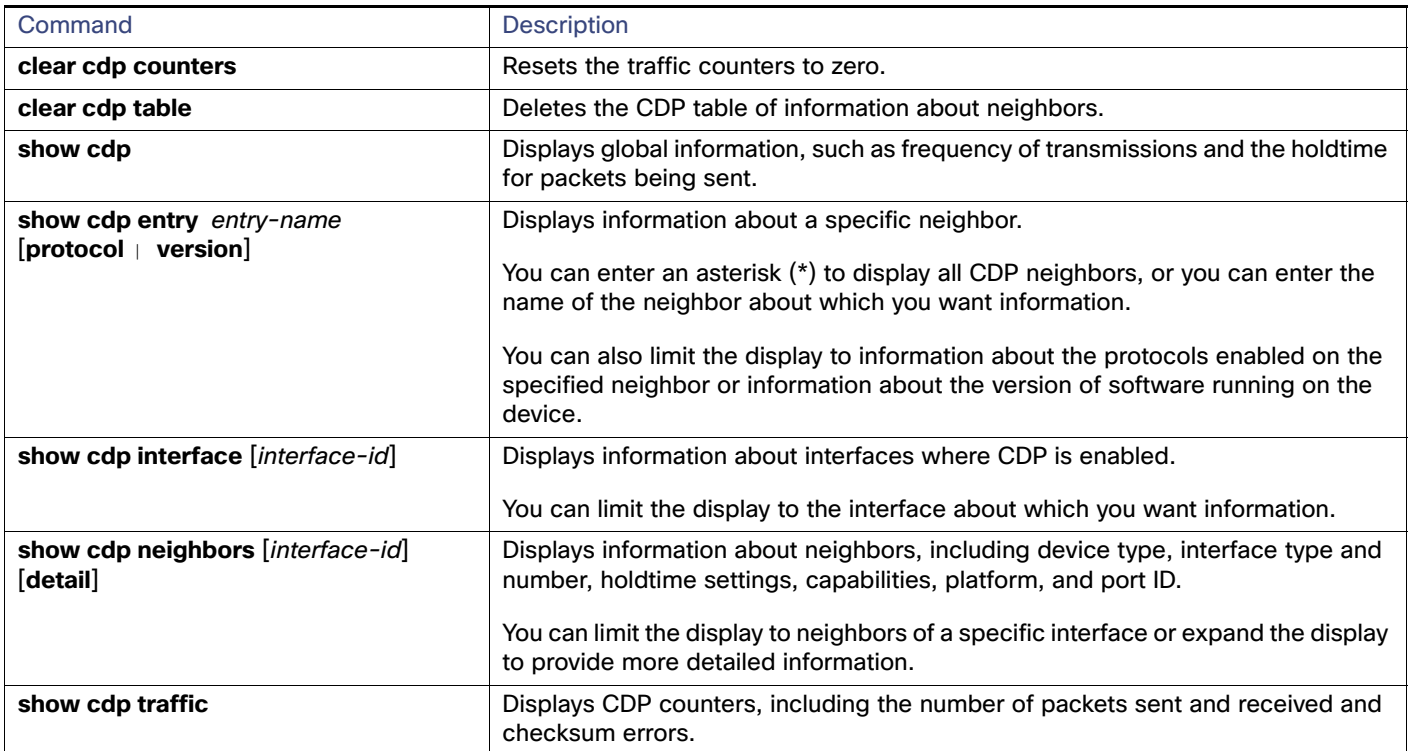

# Configuration Examples for CDP

### Configuring CDP Parameters: Example

This example shows how to configure CDP parameters:

```
Switch# configure terminal
Switch(config)# cdp timer 50
Switch(config)# cdp holdtime 120
Switch(config)# cdp advertise-v2
Switch(config)# end
```
### Enabling CDP: Examples

This example shows how to enable CDP on a port when it has been disabled:

```
Switch# configure terminal
Switch(config)# interface GigabitEthernet1/17
Switch(config-if)# cdp enable
Switch(config-if)# end
Note: Voice VLAN is not counted against port security when CDP is disabled on the switch interface.
```
This example shows how to enable CDP if it has been disabled:

Switch# **configure terminal** Switch(config)# **cdp run** Switch(config)# **end**

## Additional References

The following sections provide references related to switch administration:

#### Related Documents

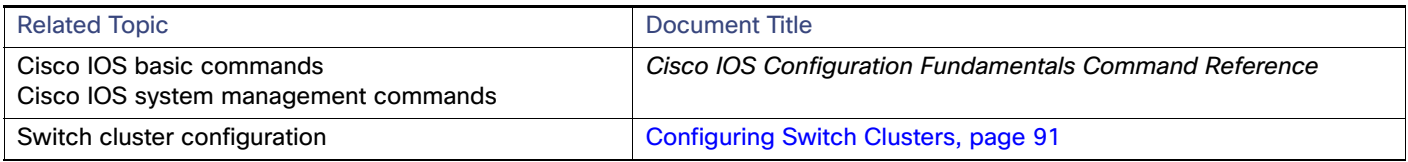

#### **Standards**

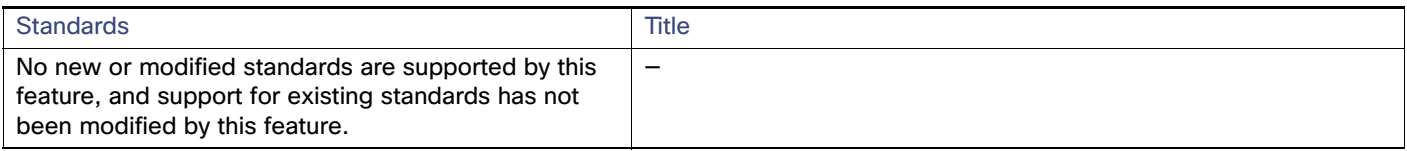

#### MIBs

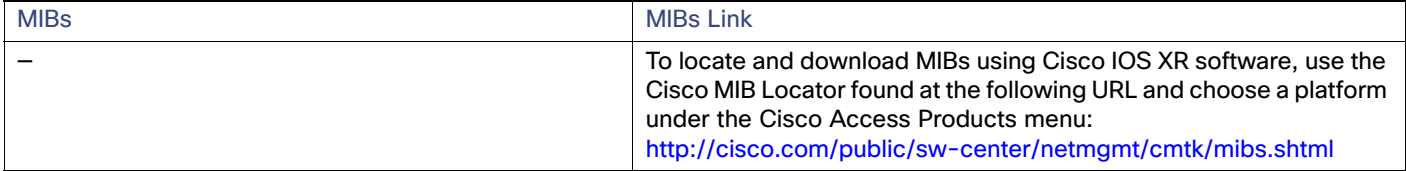

#### RFCs

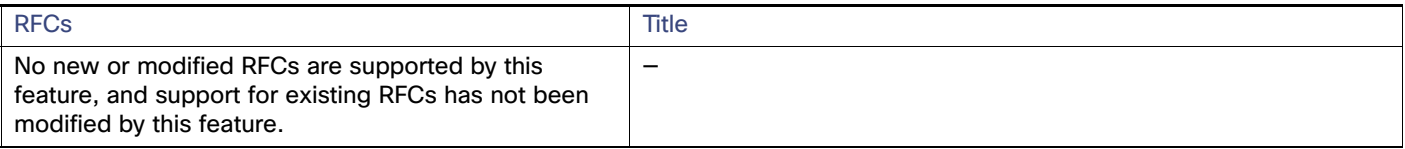